## Summary: Bash Parameter Expansion

Extracted from the Bash man page.

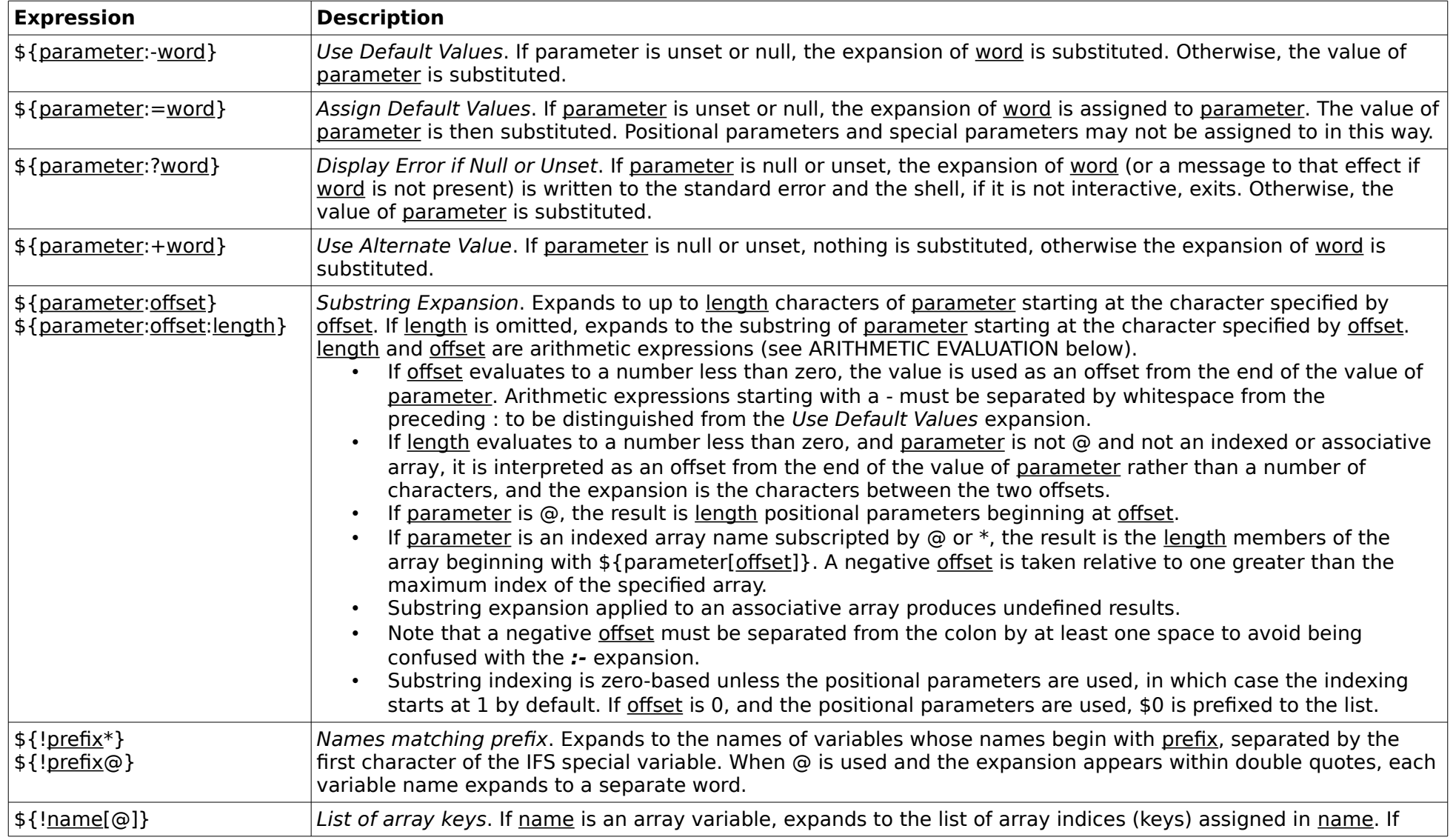

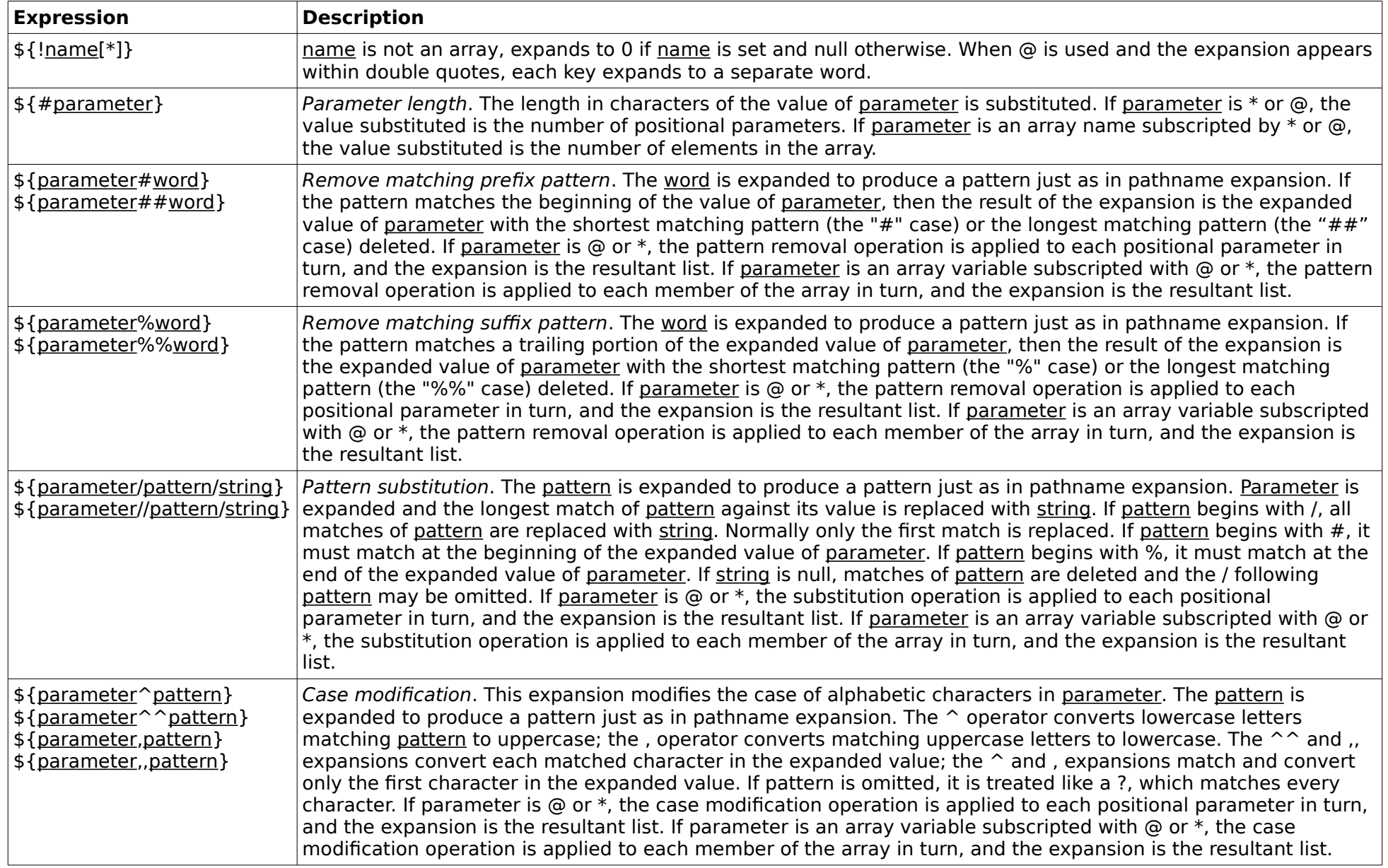